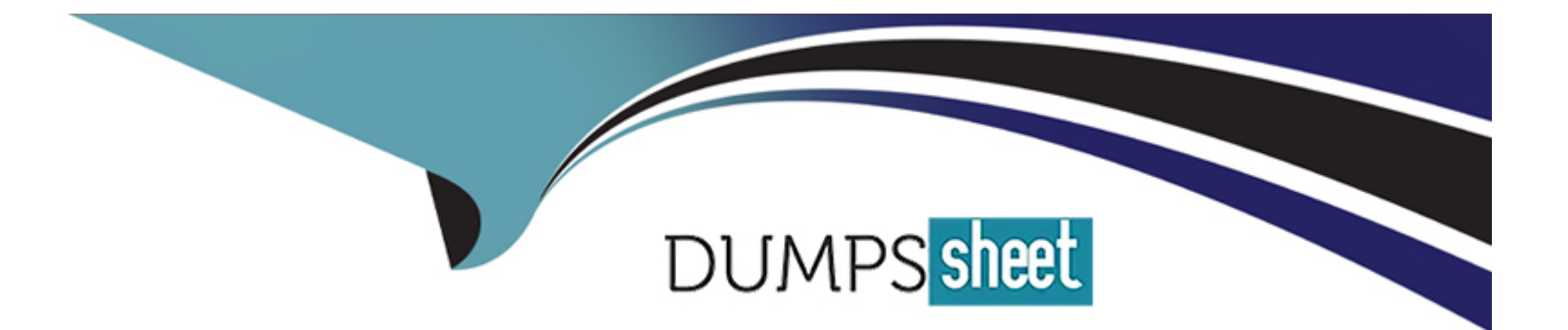

# **Free Questions for 1Z0-1116-23 by dumpssheet**

## **Shared by Sutton on 24-05-2024**

**For More Free Questions and Preparation Resources**

**Check the Links on Last Page**

## **Question 1**

#### **Question Type: MultipleChoice**

In i Process Guide, which setting enables you to dynamically change the instruction based on a choice made by the end user?

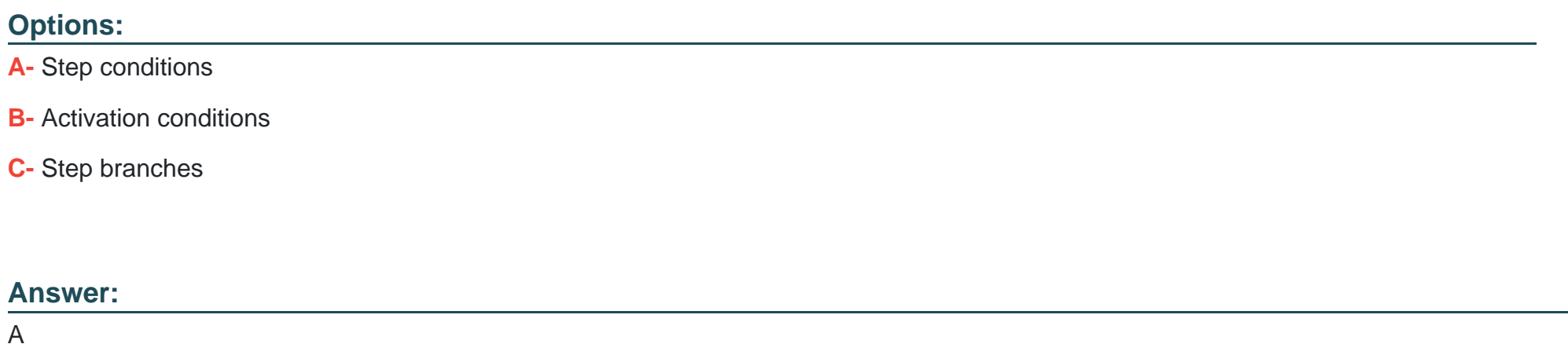

### **Question 2**

**Question Type: MultipleChoice**

Which attribute is unique on a guide tile?

### **Options:**

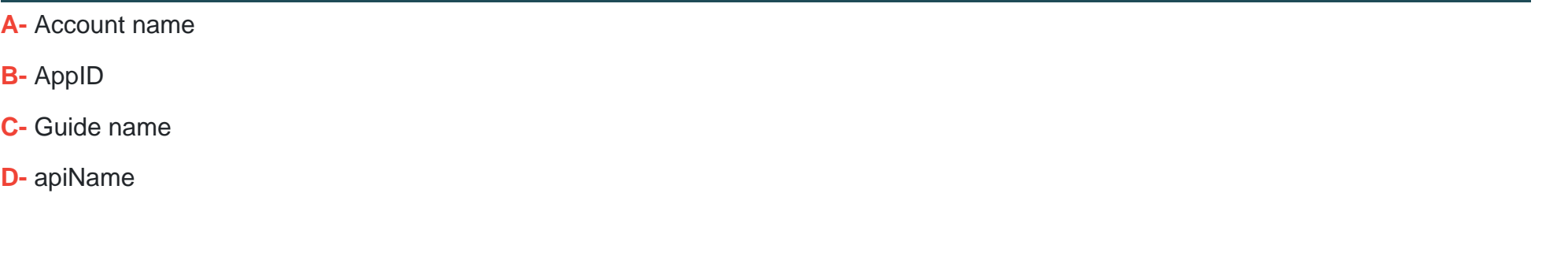

### **Answer:**

D

## **Question 3**

**Question Type: MultipleChoice**

What does Unpublished Revision on a guide tile indicate?

**Options:** 

A- There is a previous version of the Draft guide and the current changes are also reflected in the production environment.

**B**- Changes were made to a Published guide that arc not reflected in the production environment.

**C-** The guide was recently deleted and is no longer visible to end users in the production environment.

#### **Answer:**

B

## **Question 4**

**Question Type: MultipleChoice**

Which statement best describes Version History?

#### **Options:**

**A-** It displays a report containing screenshots of all guides in My Content with an Inactive status to help you track unpublished content.

**B-** It automatically saves multiple versions of active guides allowing users to preview and restore previous versions of guides.

**C-** Il provides an audit trail of the last modified date of a guide along with the user who last modified it for better accountability.

 $\overline{C}$ 

## **Question 5**

**Question Type: MultipleChoice**

What is the purpose of custom classes?

### **Options:**

**A-** To create special Smart Tips

**B-** To provide specialized training

**C-** To segment content by role

### **Answer:**

A

## **Question 6**

Which Display Setting is NOT used to align the Help icon?

### **Options:**

- **A-** Help icon alignment
- **B-** Help icon offset

**C-** Help icon placement

### **Answer:**

A

## **Question 7**

### **Question Type: MultipleChoice**

What is the purpose of the Highlight setting in the Display Settings?

#### **Options:**

**A-** To provide the option of adding a border, overlay, or both to the screen

**B-** To add a border only to the element selected

**C-** To make the step brighter on your screen

#### **Answer:**

#### B

## **Question 8**

**Question Type: MultipleChoice**

Which lips arc affected when you change the default tip width of all tips in the Application Settings?

#### **Options:**

**A-** Only new tips created after this point

**B-** All tips that have been published

### **Answer:**  A

## **Question 9**

**Question Type: MultipleChoice**

What happens when you change the width of a tip in a guide?

### **Options:**

**A-** It changes only the width for the current tip.

- **B-** It changes the width for all the tips in that step.
- **C-** It changes the width for all tips in the guide.

### **Answer:**

A

## **Question 10**

#### **Question Type: MultipleChoice**

As a best practice, when should you use the Show Back Button Netting?

#### **Options:**

**A-** On every step in a Process Guide

**B-** When steps of the previous tip are visible on the same page

**C-** On only the first step of a Process Guide

#### **Answer:**

#### B

## **Question 11**

#### **Question Type: MultipleChoice**

What level of permission Jo you need in the console to change the default tip width for all guides?

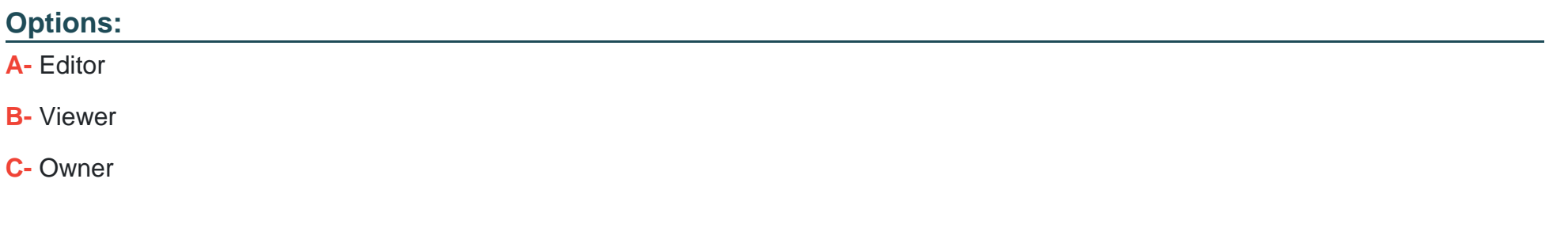

### **Answer:**

A

## **Question 12**

### **Question Type: MultipleChoice**

What is the purpose of the Preview function on a guide file?

#### **Options:**

**A-** To preview the guide in a new browser lab and adjust the display settings of an individual guide before saving

- **B-** To open a guide in a separate browser window and edit or format the text content of a guide
- **C-** To preview the guide in a new browser tab as it would appear to end users in the production environment

#### **Answer:**

C

To Get Premium Files for 1Z0-1116-23 Visit

[https://www.p2pexams.com/products/1z0-1116-2](https://www.p2pexams.com/products/1Z0-1116-23)3

For More Free Questions Visit [https://www.p2pexams.com/oracle/pdf/1z0-1116-2](https://www.p2pexams.com/oracle/pdf/1z0-1116-23)3